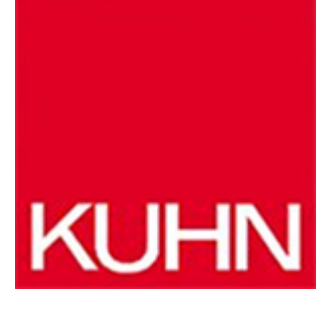

## **Update-Lösung für Engineering-Software**

Artikel vom **31. März 2021** IT / OT

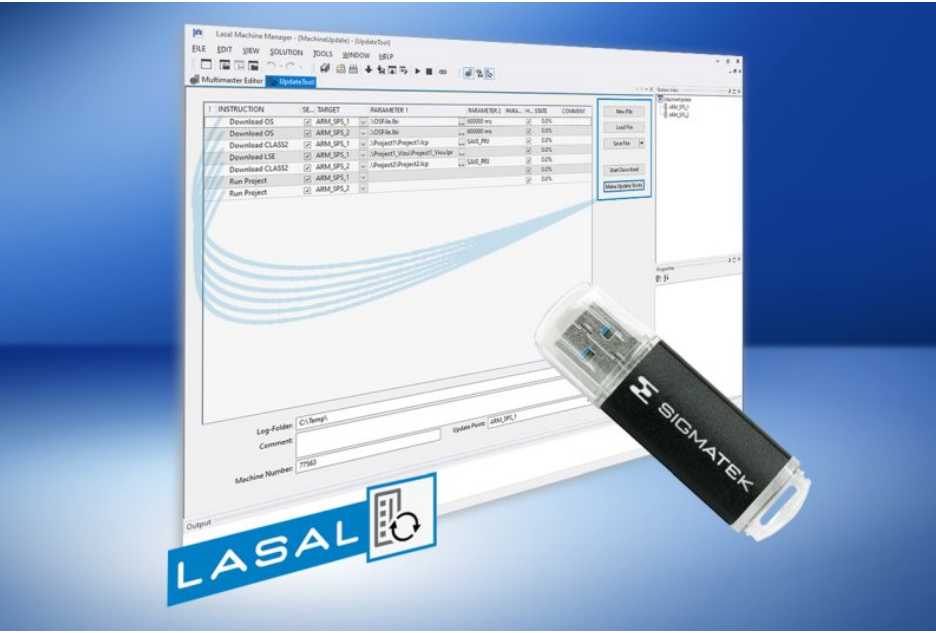

Umfangreiche Programmänderungen werden komfortabel über eine Benutzeroberfläche durchgeführt (Bild: Sigmatek).

Mit dem neuen »Update Tool« der Engineering-Software »Lasal« von [Sigmatek](https://www.sigmatek-automation.com/de/) können Programmänderungen, die Ablauf, Visualisierung, Regelung u. ä. betreffen, gesammelt auf einer komfortablen Oberfläche im »Machine Manager« durchgeführt werden: Es werden einfach die entsprechenden Befehle eingetragen, die Parameter gesetzt, bei Bedarf kommentiert und auf Knopfdruck aktualisiert. Aus Sicht des Qualitätsmanagements lassen sich damit – gesichert, ohne Fehlerquellen und reproduzierbar – Maschinenapplikationen in die Steuerungen einspielen. Im Ersatzteilfall kann so der Auslieferzustand einfach installiert werden. Der Prozess läuft vollautomatisch ab und liefert zum Schluss eine Ergebnisdatei (Logdatei). Das sichert nicht nur die Qualität, sondern reduziert auch den zeitlichen Arbeitsaufwand. Dies gilt speziell auch für Multi-CPU-Applikationen, bei denen sich Programme zentral von einem Punkt aus in alle CPUs der Maschine einspielen lassen.

## **26 Grundfunktionen**

Es stehen 26 Grundfunktionen für unterschiedliche Befehle und Funktionen zur Verfügung, die mit Parametern bzw. Sourcen gefüttert werden können. Beispiele dafür sind Download Visualisierung und Move File. Es können z. B. auch Umgebungsvariablen gesetzt (Maschinen-Setup) oder anwendungsspezifische Daten wie PDF-Dateien bzw. Basisrezepturen in das Update-Package kopiert werden. Somit lässt sich ein Setup jederzeit vollautomatisch herstellen bzw. eine ältere Maschinensoftware jederzeit auf Knopfdruck wiederherstellen, ohne spezifische Kenntnisse oder Dokumentationen, wo welche Software bzw. Dateien liegen. Die Benutzeroberfläche bietet nun auch die Funktion »Make Update Sticks«. Damit ist es möglich, die aktualisierten Dateien auf einen USB-Stick zu kopieren. So kann ein komplettes Softwarepaket vor Ort an der Maschine oder Anlage einfach durch Anstecken des USB-Sticks ausgelöst werden. Das Update-Package kann zudem auch gezippt versendet und vom Empfänger einfach per »Machine Manager« ausgeführt werden, ohne dass weitere Abhängigkeiten bestehen.

**Hersteller aus dieser Kategorie**

© 2018 Kuhn Fachverlag